## Fortran functions: some examples

#### Francesco Battista

Corso di Calcolo Numerico <sup>1</sup>DIMA, "Sapienza" University of Rome, Italy

<span id="page-0-0"></span>March 23, 2014

```
1 ! File: assegnazione.f90
2 ! Questo programma legge e stampa a schermo un numero
3 PROGRAM assegnazione
4
  5 ! Sezione dichiarativa
6 IMPLICIT NONE
7 INTEGER :: i
8
9 ! Sezione esecutiva
10 WRITE (* ,*) 'Scrivi un numero intero '
11 READ (* ,*) i
12
13 WRITE (* ,*) 'Hai scritto ',i
14
15 ! Sezione conclusiva
16 STOP
17 END PROGRAM assegnazione
```
• variable declaration by means **implicit none** - an integer variable is declared

what is a variable? 'It is a sort of paper on which you write with a pencil'

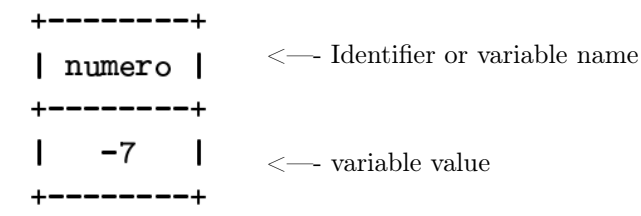

## assegnazione2.f90

#### Assign a value to a variable

```
1 ! File: assegnazione2.f90
2 ! Questo programma legge due numeri intero e li stampa poi
3 ! assegna il valore del primo moltiplicato per 10 al secondo
4 PROGRAM assegnazione2
5
6 ! Sezione dichiarativa
7 IMPLICIT NONE
8 INTEGER : num1, num2
\alpha10 ! Sezione esecutiva
11 WRITE (* ,*) 'Inserisci due interi ( separati da spazio ) e
      premi INVIO '
12 READ (* ,*) num1 , num2
13
14 WRITE (**, *) 'Hai scritto:',num1, num2
15
16 \text{ mm} 2 = num 1 * 10
17
18 WRITE (* ,*) 'Le nuove variabili sono :',num1 , num2
19
20 ! Sezione conclusiva
21 STOP
22 END PROGRAM assegnazione2
```
## assegnazione2.f90 code explanation

- Program structure:
	- the allocation section contains two variable of integer type
	- the execution section contains an allocation statement
- allocation structure  $variable = statement$ here the statement is a product
- How does the allocation operate?
	- **1** evaluate the statement
	- <sup>2</sup> assign the value of the statement to the varible in lef-hand-side: the variable is MODIFIED
		- the statement is NOT MODIFIED

## assegnazione2.f90: exercises

Substitute the statement [num2=num1\\*10](num2=num1*10) with the following ones:

```
ALPHA num2=num1+10
```
BETA num $1=$  num $1+10$ 

```
GAMMA num2 + 10 = num1
```

```
DELTA num2 = num1 + num2
```
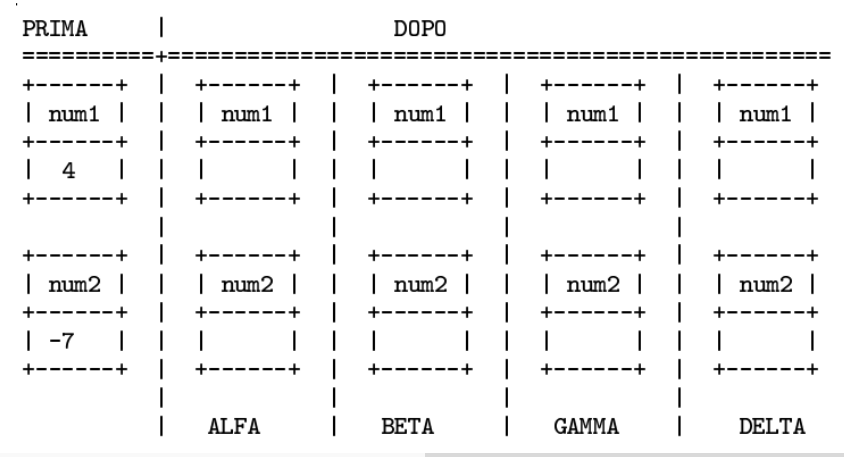

The variable types are several, the most used are:

- **INTEGER**
- REAL
- CHARACTER
- LOGICAL: boolean: TRUE, FALSE
- the other are less used and are not useful for our aims

## Fortran statement and examples

The statements are simple (atomic) or complex (not atomic)

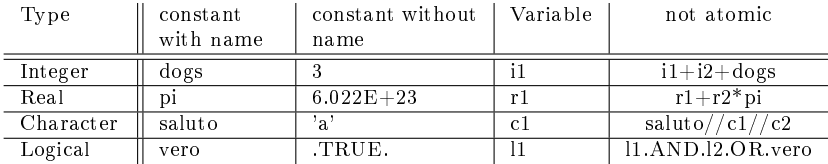

```
1 ! Sezione dichiarativa
2 IMPLICIT NONE
3 INTEGER :: i1 , i2
4 INTEGER , PARAMETER :: cats =44
5 REAL r1 , r2
6 REAL , PARAMETER :: pi =3.1415
7 CHARACTER (10): c1, c2
8 CHARACTER (10), PARAMETER : saluto = 'ciao mondo '
9 LOGICAL :: l1 , l2
10 LOGICAL PARAMETER :: vero = TRUE
```
# Integer type: details

- useful for countable quantities
- definition interval
	- maximum  $2^{31} 1 = 2'147'483'647$
	- minimum  $-2^{31} = -2'147'483'647$
	- to represent an integer in single precision 4 bytes (32 bit) are used: \* 2<sup>32</sup> different values
		- \* half for positives and half fot negatives
		- \* among the positives one position is reverved to 0
- run-time possible problem: overflow

# Real type: details

- $\bullet$  suitable for physical quantities (temperature, pressure, density ...)
- definition interval
	- $\bullet$  maximum about  $10^{38}$
	- minimum about  $-10^{38}$
	- significant digits: about 7
	- to represent a real in single precision 4 bytes (32 bit) are used: 3 (24 bit) for the mantissa and 1 (8 bit) for the exponent

several real format are admitted:

- without exponent (default): 8314.23
- with exponent:  $8.31423E+3$ , where:
	- \* 8.31423 is the mantissa
	- \* 3 is the exponent
	- \* the base is 10
- the compiler is able to increase the bit number reserved to integer and real passing from 'single' to 'double' precision

# Operations on reals and integers

- binary operations:
	- $+$  sum
	- subtraction
	- \* product
	- division
	- \*\* exponential elevation
- $\bullet$  unary operation: the sign plus $(+)$  and minus $(-)$
- division between integer reads integer:  $7/3=2$
- the operations occurs among constant with and without name and variables.
- the expression have to be linearized (writen on a row) and the product have to be written explicitly:

$$
\frac{b^2 - 4ac}{h + 2a}
$$

reads: [\(b\\*\\*2-4\\*a\\*c\)/\(h+2\\*a\)]((b**2-4*a*c)/(h+2*a))

Expressions evaluation rules: cerchio.f90

```
1 ! File : cerchio . f90
2 ! Questo programma legge un reale dallo schermo
3 !e calcola l' area e la circonferenza del cerchio
4 !di cui il reale e' il raggio
5 PROGRAM cerchio
6
7 ! Sezione dichiarativa
8 IMPLICIT NONE
9 REAL :: radius
10 REAL , PARAMETER :: pi = 3.141592
11
12 ! Sezione esecutiva
13 WRITE (*,*) 'Qual Ã" il raggio del cerchio?'
14 READ (* ,*) radius
15
16 WRITE (* ,*) 'Il perimetro del cerchio e'':' ,2. * pi * radius
17 WRITE (*, *) 'L''area del cerchio e'':', pi * radius ** 2
18
19 ! Sezione conclusiva
20 STOP
21 END PROGRAM cerchio
```
## Expressions evaluation rules: cerchio.f

- How does the expression [pi\\*radius\\*\\*2](pi*radius**2) read?  $\bullet$  [pi\\*\(radius\)\\*\\*2](pi*(radius)**2) <sup>2</sup> [\(pi\\*radius\)\\*\\*2]((pi*radius)**2)
- priority among the operations:
	- $\bullet$  '\*' and '/' come before '+' and '-' hence:  $6+4*2=6+(4*2)=14$
	- '\*\*' comes before the others hence: [2\\*3\\*\\*2=2\\*\(3\\*\\*2\)=18](2 * 3 ** 2 = 2 * (3 ** 2) = 18)
- for same priority operations we have:
	- from left ot right for  $'+'$ ,  $'$  and  $'''$ ,  $'$  hence:  $6+4-2=8$  or  $6/2*3=9$
	- from right to left fot '\*\*' hence: [3\\*\\*2\\*\\*3=3\\*\\*\(2\\*\\*3\)=6561](3 ** 2 ** 3 = 3 ** (2 ** 3) = 6561)

# Type conversion

- operation among different types (real/integer)
- implicit conversion [WRITE\(\\*,\\*\)](WRITE(*,*)) [7.0\\*2](7.0*2 ) print  $14.0 - 2$  is converted in 2. WRITE $(*,*)$  [1+1/2](1+1/2 ) print 1 —no conversion  $\text{WRITE}(*,*)$ <1.+1/2> print 1.0 —0 is converted in 0.  $WRITE(*,*)$ <1+1./2> print 1.5  $-2$  and 1 is converted in 2. and 1., respectively
- explicit conversion: proper conversion functions exist

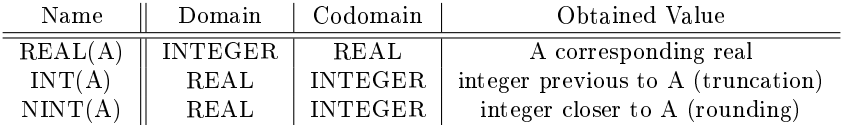

# Characters and strings

• allocation of a character of n length: [CHARACTER\(n\)nome\\_file](CHARACTER(n) nome_file)

• string operations

\* select a substring:  $WRITE(*,*)$ nome\_file(1:8) print characters between from 1 to 8 \* interlock two string: nome file='ciao'//'.f'

• from integer to character and return: the ASCII code

| Name      | Domain         | Codomain       | Obtained value                     |
|-----------|----------------|----------------|------------------------------------|
| IACHAR(A) | CHARACTER(1)   | <b>INTEGER</b> | ASCII code of A                    |
| ACHAR(A)  | <b>INTEGER</b> | CHARACTER(1)   | character which ASCII<br>code is A |
|           |                |                |                                    |

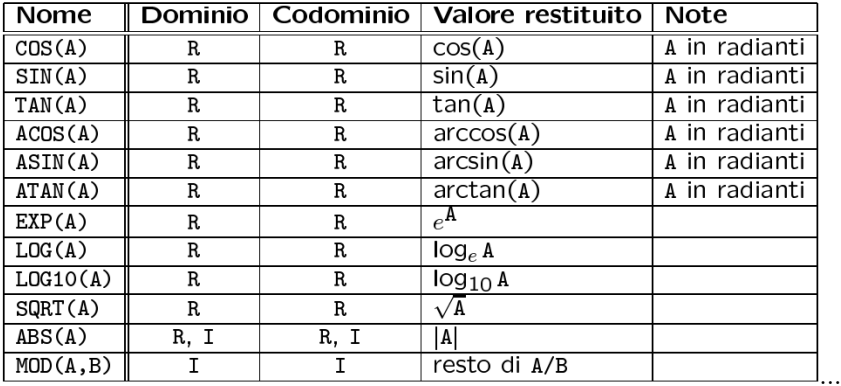

and so on!!!

## Conditional Statement

PROBLEM 1 write a program which:

- \* reads two integers
- \* prints the maximum between them
- EXEMPLA:
	- $*$  reads  $-3, 2$  print 2
	- \* reads 2, −3 print 2
	- $*$  reads 5,5 print 5

- PROBLEM 2: write a program which:
	- \* reads an integer
	- \* prints the message 'even' or 'odd'

#### massimo.f90 code: IF-THEN-ELSE

```
1 File massim f902 ! Calcolo del massimo dati due numeri
3 PROGRAM massimo
4
5 ! Sezione dichiarativa
6 IMPLICIT NONE
7 INTEGER :: num1 , num2 , massimo
8
9 ! Sezione esecutiva
10 WRITE (* ,*) 'Inserisci due interi ( separati da spazio )'
11 READ (* ,*) num1 , num2
12
13 IF ( num1 . GT . num2 ) then
14 massimo = num1
15 ELSE
16 massimo = num2
17 ENDIF
18
19 WRITE(*, *) 'Il massimo e'':', massimo
20
21 ! Sezione conclusiva
22 STOP
23 END PROGRAM massimo
```
- The code is clearer with indentation than without.
- Sintassi:

<IF> (logical expression) <THEN> statements

<ELSE>

statements

<ENDIF>

- Observations
	- **<THEN>** is on the same raw of <IF>
	- <ENDIF> is demanding
	- <ELSE> is not demanding

The type of the 'logical expression' is LOGICAL (.true. or .false.)

# Logical expressions

exempla of logical expression

- 5 .gt.  $2 \rightarrow$  TRUE.
- $\bullet$  5 .lt.  $2 \rightarrow$  .FALSE.
- 5 .eq.  $2+3 \rightarrow$  TRUE.
- 5 .gt.  $2.0 \rightarrow$  .TRUE.

Logical operations (six):

- .eq. uguale
- .lt. minore
- .gt. maggiore
- .ne. diverso
- .le. minore o uguale
- .ge. maggiore o uguale
	- <sup>1</sup> The left and right terms have to be of the same type REAL:REAL CHARACTER:CHARACTER
	- <sup>2</sup> The automatic conversion rules apply also in this case REAL:INTEGER is allowed

TAKE CARE THE LIMITED PRECISION IN THE REAL REPRESENTATION

# Complex logical conditions

- Logical 'IF' sintax: IF (logical expression) istruction
	- only one row
	- only one istruction
	- nor ELSE and END IF
- it is possible to combine the logical expression: relational operators
	- AND OR. binary
	- NOT.: unary, it has the priority in AND. OR.

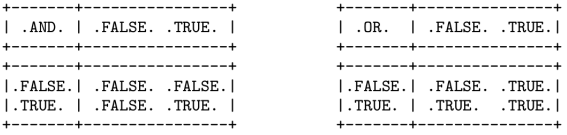

<span id="page-20-0"></span>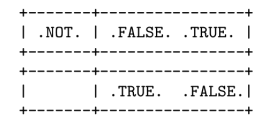

the logical expressions have the priority on the relational operators